## 58 如何在搜索结果中扣除不需要的主题内容

在搜索引擎使用过程中,我们会有这样的需求:需要在一个主题词的结果中 去除某个不需要的主题,例如我们需要查找"英语考试"主题下不包含"职称英 语"的主题。我们搜索"英语考试"主题,搜索结果如图 6.4 所示,可以看到结 果列表中有"职称英语考试"相关记录。

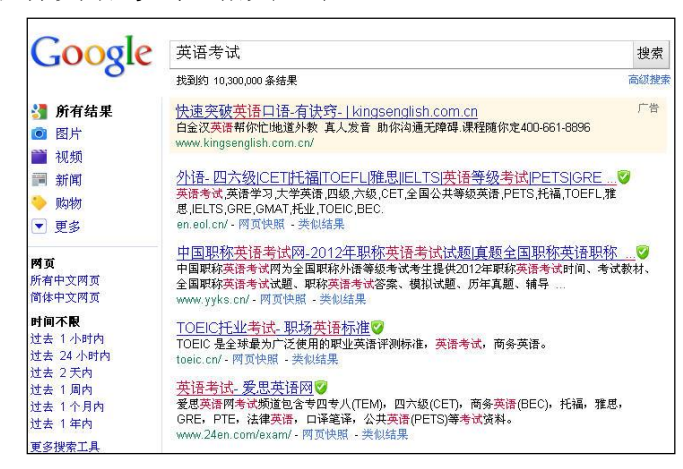

图 6.1 没有进行搜索结果筛选的搜索页面

通常情况下,用一个关键字查询,会得到很多和查询目的不相关的冗余信息。 在搜索主题词后加上英文状态下的"减号"及需扣除的主题词,就可以扣除不相 关的冗余信息,缩小搜索结果的范围,提高搜索效率。在图 6.4 所示的搜索框中 "英语考试"主题后加上英文状态下"减号"及要扣除的"职称英语"主题后点 击"搜索"按钮, 搜索结果如图 6.5 所示。可以看到搜索结果中未出现"职称英 语"相关的条目,这样就实现了在搜索结果中扣除不需要的主题的功能。

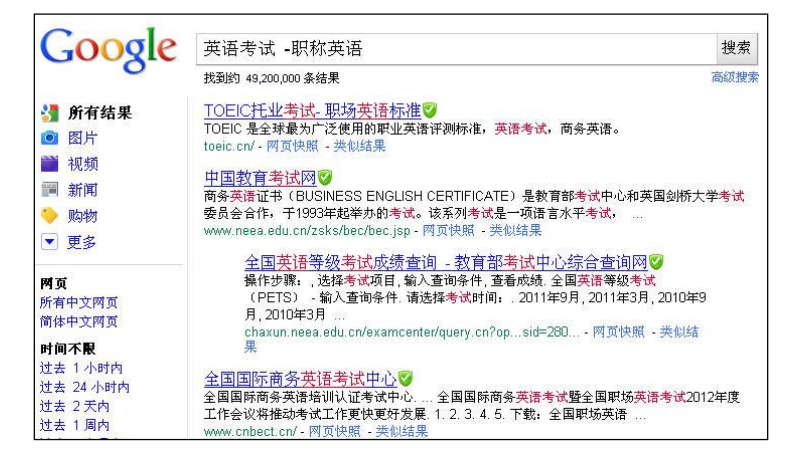

图 6.2 进行搜索结果筛选的搜索页面

by 基于问题的高校教师信息化教学能力提升.科学出版社,2014:126-127